## **E-Services**

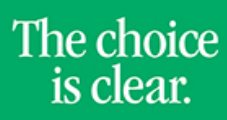

UHCL

## View Enrollment Dates

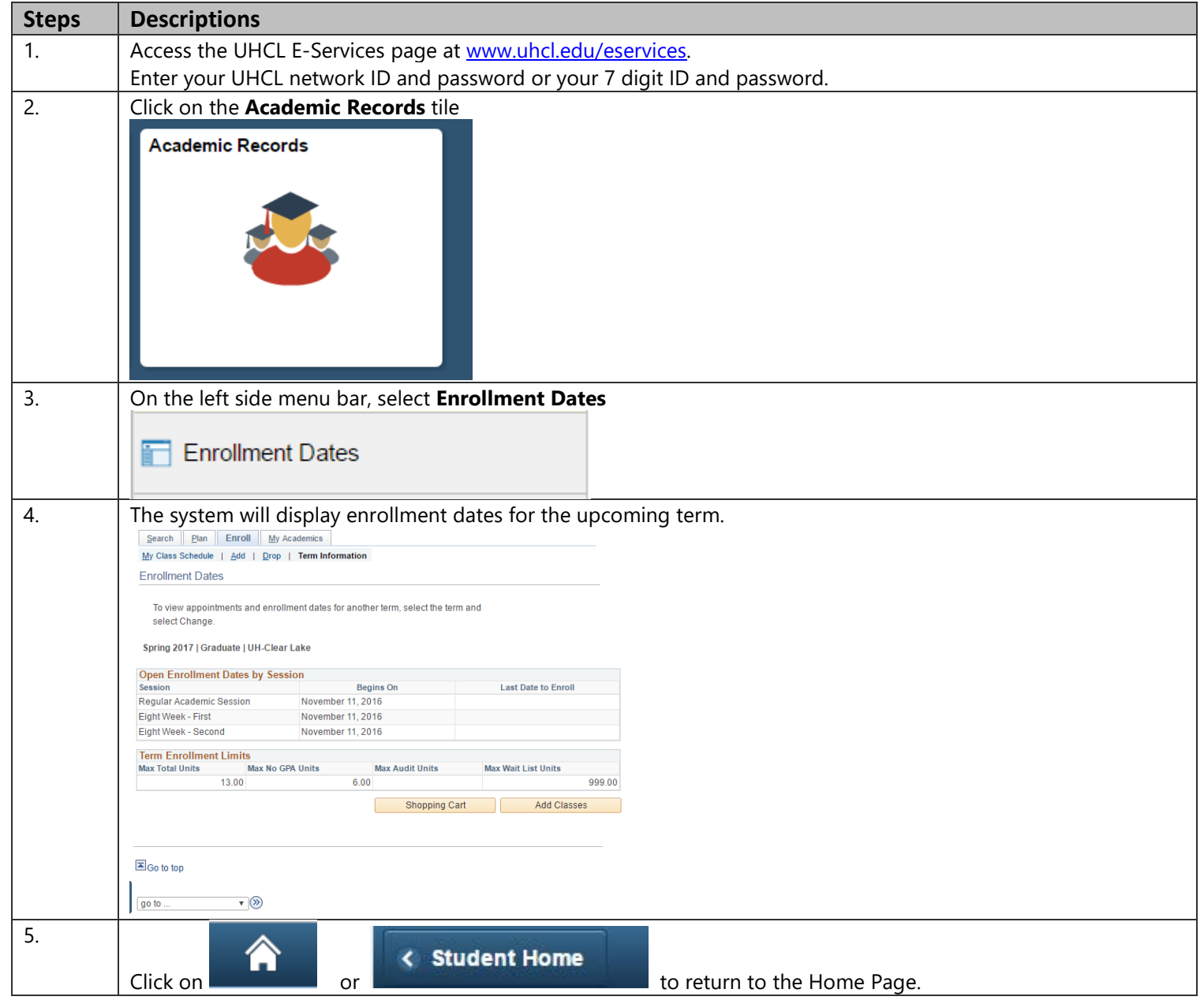